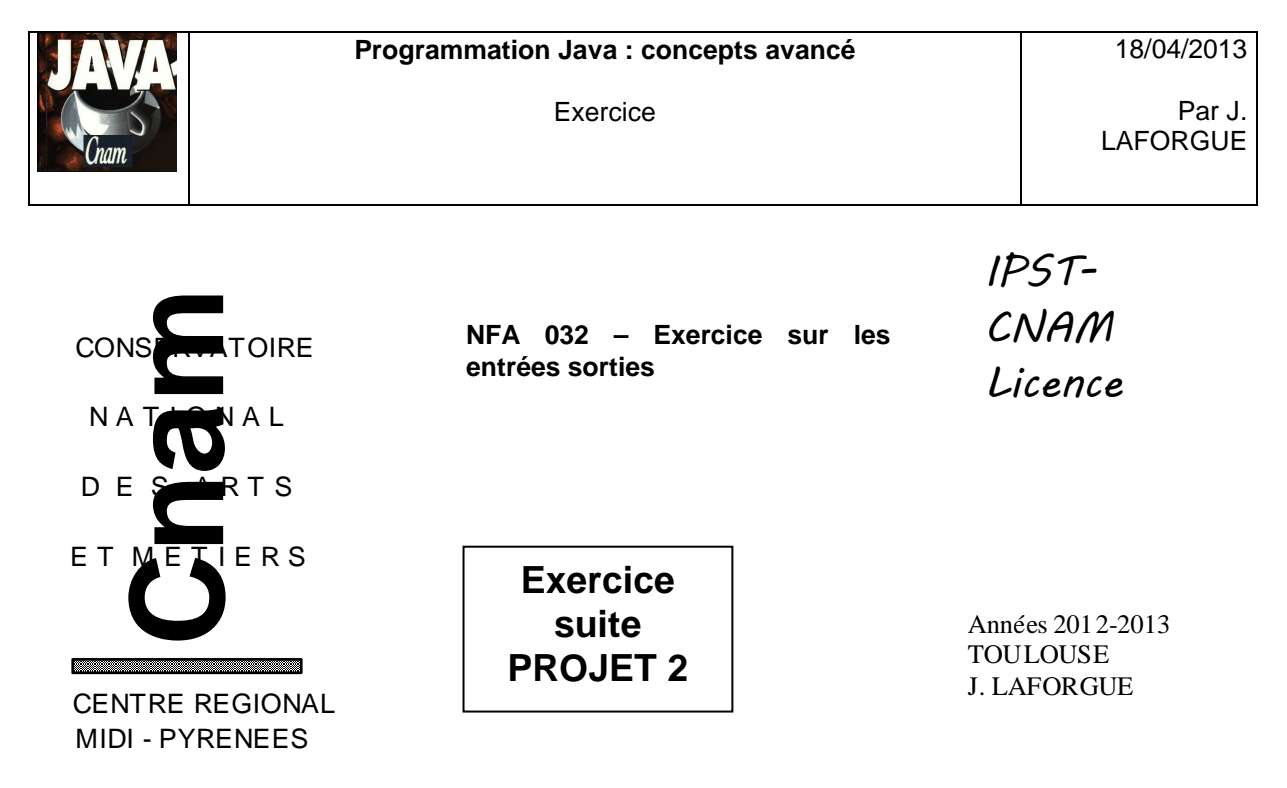

## **1. ENONCE**

Ceci est un exercice en application sur le chapitre 04 consacré aux entrées sorties du cours NFA 032.

L'objectif est de faire évoluer sont projet 2 afin de correspondre au besoin suivant :

- l'agenda ne charge plus les fichiers AGENDA.txt et TACHE.txt au lancement

- mais à la place, l'agenda permet de saisir dans l'IHM un nom de fichier contenant des rendez-vous (ex: AGENDA.txt) puis, via un bouton, il charge le contenu de ce fichier dans l'agenda (traitement existant)

- l'agenda permet de saisir dans l'IHM un nom de fichier contenant des taches (ex: TACHE.txt) puis, via un bouton, il charge le contenu de ce fichier dans l'agenda (traitement existant)

- l'agenda permet de saisir dans l'IHM, le nom d'un fichier quelconque, puis via un premier bouton l'agenda écrit en binaire tout le contenu de l'agenda, en utilisant la classe DataOutputStream, et via un deuxième bouton lit en binaire et charge tout le contenu de l'agenda, en utilisant la classe DataInputStream.

Ecrire les méthodes **ecrire** et **lire** dans chacune des classes **RendezVous** et **Tache.**  Avant d'écrire le contenu des attributs d'un rendez-vous vous écrivez la chaine "RDV".

Avant d'écrire le contenu des attributs d'une tâche vous écrivez la chaine "TACHE".

Ainsi, lors de la lecture du fichier, avant de lire un élément vous lisez cette chaine afin de savoir si vous devez lire un RendezVous ou une Tache.

Les fichiers sont créés dans le répertoire courant de lancement.

Traitez les cas d'erreur par des exceptions qui s'affichent dans la zone "Resultat" (le nom d'un fichier est vide, le fichier n'existe pas, erreur de lecture, …)

Exemple d'IHM :

Les fichiers AGENDA.txt et TACHE.txt sont ceux que vous connaissez déjà. Le fichier SAUV est le fichier binaire.

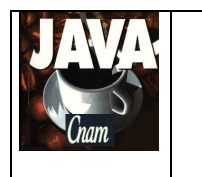

## **Programmation Java : concepts avancé**

Exercice

Par J. LAFORGUE

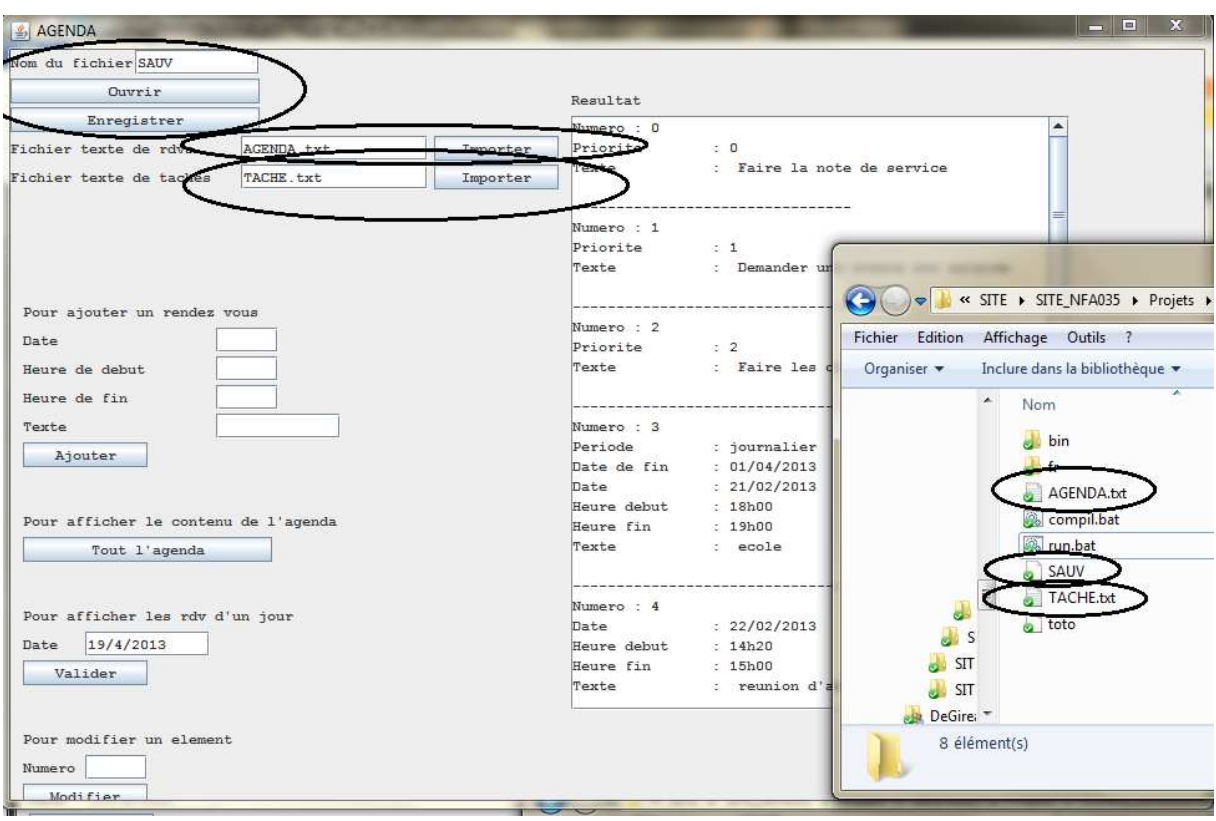